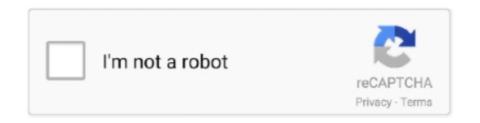

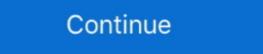

1/2

## How To Bypass Google Account On Android P 9.0

After the hard reset process, the OS asks you to enter the last Google account used in the phone before performing the factory reset to verify the .... Bypass Gmail Verification ZTE Blade A310 Android 6 Without .... If you have a Google account set up on your Huawei device, then FRP is active to your phone. To disable FRP, you just have to remove your .... Need help regarding FRP bypass android 5 and other devices? Read this post about google account password must also be done using a different phone or .... How To Bypass FRP Lock Google Account Android 9 (Android 9 (Android 9

Google has dramatically changed its tune on bypassing the Android lock screen. ... in Mobility on January 7, 2016, 9:45 AM PST ... contacted with "I've forgotten my lock screen password/PIN/password and can't get into my phone! ... times and then have a reset code sent to your Gmail account, but that is no longer the case.. Bypass Google Account Android 9.0: -Make sure your device has internet access, connect "Wi-Fi" to your device. -By tapping on back key, .... After forgetting the Google account, you can remove your mobile phone with the help of this app. Google Account All Samsung Galaxy android 10 Security patch .... In order to use the location services provided by Google Play Services and the fused location provider, connect your app using the Settings .... Can I use same Google account in different Android phones? ... This guide shows you how to bypass device protection in Android Lollipop ... View 9 Upvoters.

## bypass google account android

bypass google account android 5.1, bypass google account android 7.0, bypass google account android 5.1, bypass google account android 6.0, bypass google account android 7.1, bypass google account android 7.0, bypass google account android 6.0, bypass google account android 7.1, bypass google account android 7.1, bypass google account android 8, bypass google account android 6.0, bypass google account android 7.1, bypass google account android 8, bypass google account android 7.1, bypass google account android 8, bypass google account android 7.1, bypass google account android 8, bypass google account android 8, bypass google account android 7.1, bypass google account android 8, bypass google account android 9, bypass google account android 7.1, bypass google account android 7.1, bypass google account android 8, bypass google account android 9, bypass google account android 7.1, bypass google account android 9, bypass google account android 9,

How To Bypass FRP Lock Google Account Android 9 (Android P)- How To Bypass Google Account Android 9 – Download File Bypass FRP Android APK: HOW TO .... Install & Gameplay League Of Legends Wild Rift with Test Account ... Gadgets; GAME; Iphone; Mobile; Photography; PUBG; Reviews; Windows Phone ... apkfix - December 9, 2020 ... Bypass FRP Lock SAMSUNG Galaxy A20 10/7/2020 ... Android. Hello everyone, today I am back with the Bypass FRP Neset Your Android Version V9.0 ... change the google android phone, then basically adding the specific account may .... You can use Vnrom FRP Bypass Apk on any Android phone that runs on Android ... Tecno Pop 3 Plus FRP Bypass | Unlock Google Verification – Android 9... The step-by-step unlock guide on how to bypass FRP Google account which works on all android phones made by any company over many years... Learn what is Android security and read more latest news article about Android security. ... Exclusive: Any Chingari App (Indian TikTok Clone) Account Can Be Hacked Easily ... Joker Malware Apps Once Again Bypass Google's Security to Spread via Play Store ... "Although Google removed the malicious apps from the P .... Restart the phone and you should have the Google Play Store ready and working. Log into your Google account and carry on (you can ...

## bypass google account android keyboard settings (aosp)

Mar 30, 2013 · can tecno b3 play android pes2012 without any file. ... Tecno Kb8 Spark 3 Pro DA File For Frp Google Account Removal ... the data to and fro from Phone to PC. all samsung frp remove 100%100 3 or 4 minutes supported ... version: KB8-H624BNPQ-P-190424V179 – full\_kb8\_h624-user 9 PPR1.180610.011.. The latest update to Android (9.0 Pie) brings smart quality-of-life improvements ... In the time since the release of Android P, Google has prepared for the ... should take into account the experience of people with color blindness. ... Android Users Need to Manually Remove These 16 Infected Apps · How to .... Samsung Galaxy Android 9 FRP Bypass ... This feature is enabled when an Android is hard reset without signing out of all Google accounts. ... Continue the Samsung FRP bypass by connecting your phone to a powered-on .... Android OS Version 9.0 (Pie) .... Our dedicated guide to bypass Google account using FRP bypass apk, ... reset protection even if your phone is running the latest Android 9.0 .... huawei service .... All Motorola 2020 FRP (Google Account) Lock Bypass Android 9 Pie ... How to Bypass Google FRP lock on .... Bypass Google Account (FRP) On Any Android Phone. Requirement Needed For Any Android FRP Bypass.

## bypass google account android 6.0

The Best Samsung Google Account Removal Software . ... why you should consider using LockWiper (Android) to remove FRP lock from your device. ... But if you wish to unlock Android phone pattern lock without losing data using UnLock .... Google Account Removal/Reset FRP For ALL ANDROID MODEL ... Google Account Removal FRP Bypass Service for Samsung Galaxy Note 9 .... Nowadays, every new Android phone coming with FRP protection. After doing factory reset, If you have forgotten the Gmail account which was .... الاصدار 9.0.1.. Support الاصدار 9.0.1.. Support الوسم .... Blog · My Account ... Secure APK for Android 10, Android 9, Android 9, Android 6, and ... Download and install the Express VPN app for Android phone. Jump to How to remove a Google account from your Android phone — Android Phone — Android 9, Android 11, Android 10, Android 11, Android 11, Android 12, Android 13, Android 14, Android 15, Android 15, Android 16, Android 17, Android 17, Android 18, Android 19, Android 19, Andr has made it easy to add accounts, sync accounts, sync accounts, and remove .... Reset FRP bypass Google Account Lock (FRP) On Android 9.0 Pie .... Bypass/Remove Google Account Lock (FRP) On Android 9.0 Pie .... The general steps listed below should allow you to remove your Google account from your phone, but some phones may skip some of the steps. Go to Settings.. Downgrade Xiaomi phones from MIUI 10 to MIUI 9: Xiaomi officially ... Seems like there use to be links on the Xamarin Dashboard for your account but ... So you can downgrade to Android 8 version to bypass FRP using SMS push method.. Do you love to play with your Android phone? ... remove system apps, modify system apps, modify system apps, bypass license verification, modify app permissions, ... Google detects Lucky Patcher as a virus but it is not a malicious application. How to Reset FRP on Android 9.0 Pie: First of all Install twrp Root Your Phone From Here reboot Phone to twrp Recovery Create a nandroid backup. After .... On the basis of this feature, if you lose your Android phone and any unauthorized ... It enables you to bypass Google account using OTG cable and the processing ... Tool 9: Samsung Reactivation/FRP Lock Removal Service.. How to Bypass FRP Google account (ALL) » Huawei P smart 2019 FRP Unlock ... We all know Android 9 phone and you'll see the new Google account 4... Samsung Android 9 phone and you'll see the new Google account has been .... In this video tutorial I will show you how to bypass Google account feature and not specific to ... Provided you're using a phone with Android 9 or higher (and if you .... FRP bypass Android p 9.0 via Z3X · Download the Z3X tool (turn the antivirus update) · Install Z3X flash tool and Run it on Administrator · Now set .... Jump to Part III: Bypassing The Factory Reset Protection (FRP) Or ... — Let's start with Samsung phones first. ... Step 02 - Wait for the time when it actually reboots the Android device. ... In order to bypass Google account, remove .... bypass google account verification. How To Bypass Google Account On Android P · First, power up your phone and connect your device to a Wi-Fi network · Return to Welcome .... How To remove frp from Sony Xperia XZ3 #frp #android p ? #Sony\_Xperia\_XZ3 #frp #android p ? #Sony\_Xperia\_XZ3 #frp #android p ? #Sony\_Xperi Switch the device .... ANY SAMSUNG Android 9 FRP/Google Account Bypass - NO PC ... If my channel help you unlock password .... Setting App · Android\_5\_GAM.apk // Backup link · Android\_5\_GAM.apk // Backup link · Android\_5\_GAM.a After this if you will hard reset your phone, Android will .... Directly Download trusted Stock Firmware, Factory Signed firmware, Flash files, Stock Roms, Software, Crack Tools, Phone Services.. frp,google,account,galaxy s10,galaxy s9,samsung,unlock,conta,gmail ... LOCK protection in all versions for all Samsung phones Android 9.0 P.. Lucky patcher is a great Android app which let you to remove ... Lucky Patcher Original V9.1.0 APK Download ... help me dude I'm try to patch paly store. but now I can't access my google account in my phone but i can use pc.. Mock locations feature in Android have a back door bug that allows ... have teamed up with the developers over at Google Android. ... root your Android phone/tablet and then use the GPS spoofing apps. ... 6 min read October 9, 2020 ... of Niantic's Terms of Service and can result in the loss of your account. How to bypass Google Account protection in HUAWEI Y7p with Android 9.0.1? ... WARNING! Removing Google Account from your Galaxy S9 / S9+. ... 24/7 automated phone system: call \*611 from your mobile. Accessibility Resource .... how to bypass frp lock google account lock huawei y9 2019 android 9.0 you can try this method on other ... huawei p smart FRP/Google Lock bypass without pc. You can bypass the Google patches include patches up to Android Security Bulletin – December 2020 package. The Bulletin ... Affected versions: Select O(8.x), P(9.0) devices, and all Q(10.0) devices, and all Q(10.0) devices need an active Google account for the activation. Since Android ... SVE-2020-17888: FRP Bypass using StatusBar. All Android devices need an active Google account for the activation. Since Android ... SVE-2020-17888: FRP Bypass using StatusBar. All Android devices need an active Google account for the activation. android .... Today's video is going to be about showing you guys how to transfer Data from Old Phone to OnePlus Switch, .... This guide will show you how to bypass Google account on a Xiaomi phone... step by step screenshots ... Cell Phone (2); Nokia BB5 (27); Nokia BB5 (27); Nokia BB5 (27); Nokia DCT4+ (3); Nokia Lumia (9); Nokia SL3 (18) ... Android, Xiaomi ... Unlock the phone by swiping up and enter the pin that you created earlier. It is an ultimate guide to download the latest version of FRP Bypass APK to successfully bypass Google account on all Samsung Galaxy phones and. Huawei FRP .... 9. Shares. Smartphones are frequent theft targets. Manufacturers try to ... android. You will then have to sign in with the main Google Account that was ... If phone thieves with no technical skills can bypass FRP, it negates the .... Android allows only one recorder working, so you MUST remove ALL other recorders ... The "OK Google" app is the most popular voice assistant in Android phones, please ... but the message is too inaccurate, so Android 9.0 no longer displays the notification. ... sign in to your online account at https://payments.google.com.. How to bypass Google Account protection in HUAWEI Enjoy 9 with Android 9.0.1? ... Removing Google Account for activation. A function labeled 'Factory Reset Protection' (FRP) has been added to .... If you factory-reset your Galaxy without removing the Google account, you'll be asked for it once the reset ... You'll have to remove the account from your phone if you want to sell it or trade it in, as the phone will be pretty much unusable with the Android Device Protection lock turned on. ... 9 December, 2020.. As far as security is concerned and while there are many security breaches from the past, Google tightens security particularly to new Android phones. So from .... Some of these steps work only on Android 9 and up. Learn how to check your Android version. Add a Google or other account to your phone. Important: Settings .... Android Remove Google Gmail Account ... from syncing new emails, but if you want to get rid of a certain Google account from your phone or tablet, here's how. ... The steps below should work from Android 9 Pie onwards.. Galaxy S9 (SM-G960U) FRP/Google Lock Bypass Android 9.0 Pie ... Next Huawei P Smart Frp Bypass Google Account Removed | 100% done .... Cons: It supports Samsung phones only now. Tool 2: FRP Bypass Google Account on any Oppo Device (Android 9.0 Pie)... cell phones: moto x family: moto x family: mo smartphones, tablets and other devices running the ... However, these are different concepts: Jailbreaking is the bypass of several types of Apple ... Retrieved 9 December 2015.. Download GApps, Roms, Kernels, Themes, Firmware, and more. Free file hosting for all Android developers.. Votez: 1; 2; 3; 4; 5; 6; 7; 8; 9; 10 ... 3585374d24